Write all responses on separate paper.

- 1. Which of the following declarations are illegal, and why? Be sure to state your reasons.
	- (a) int double;
	- (b) double 33.7;
	- (c) bool end?;
	- (d) unsigned int next-number;
- 2. Each of the following programs has error(s). Locate the error(s), classify each error as either a syntax error, or a logical error and then correct it.:

```
(a) #include <iostream>
   int main()
       double x = 2.7e-1;
       int y = x;
       int a = 1000;
       char b = a;
       std::cout << "\ny = " << y << " and " << "\nb = " << b << endl;
   }
(b) #include <iostream>
   int main() {
      float n /= 10.1;
```
3. Write a loop that will cause an integer overflow error in any compiler.

- 4. Determine whether each boolean expression is true or false, assuming  $w=2$ ,  $x=3$ ,  $y=5$  and  $z=7$ .
	- (a)  $x-2 == 1$  &  $z+x == 10$
	- (b)  $++x == --y$
	- (c)  $w$  %  $x * y > 10$  ||  $y$  %  $z * x == 14$

std::cout << n\*10.1: }

5. What is the output of the following program if the user inputs 1600?

```
#include <iostream>
using namespace std;
int main() {
    int murbs, hurbs, durbs, x;
    cout << "\nInput a an integer: ";
    cin >> x;
    durbs = x/(4*6);
    hurbs = x''(4*6)/3;
    murbs = x% (4*6)%6;
    cout << endl << x << " murbs is equivalent to " << durbs
        << " durbs and " << hurbs << " murbs";
}
```
6. Consider the following program fragment.

```
int accumulator = 0, sam, pam;
cout << "\nEnter integers for sam and pam: ";
\sin >> \sin >> \cos \sin \sin \coswhile (true ) {
   if (pam == 0) break ;
   accumulator += ((pam % 2 == 1) ? sam : 0);pam /= 2;
   sam *= 2;}
cout << accumulator << "\n";
```
(a) Complete the following tables until the program completes, or indicate that it's an infinite loop:

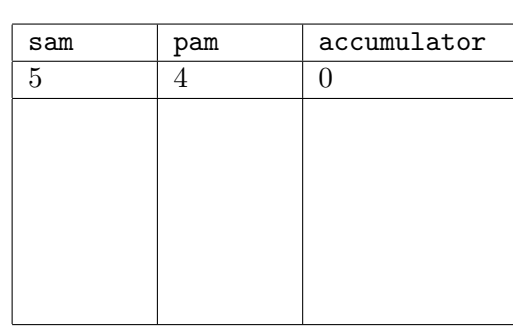

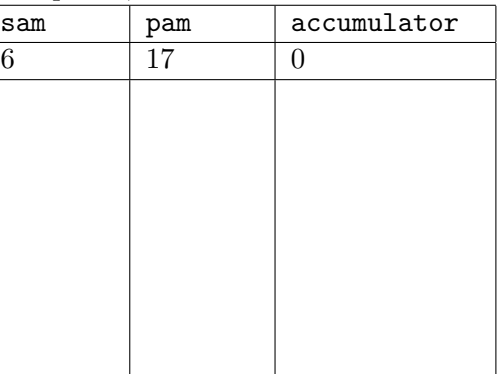

(b) In a few words, describe the output of this program in terms of the input values of sam and pam, and how it works.

7. Consider the following program:

```
#include <iostream>
using namespace std;
int main() {
     int i = 5;
     for(int i = 1; i < 10; ++i) {
          cout \langle\langle i*1 \rangle \langle \langle j \rangle \rangle;
          if(i\3 == 0) cout << endl;
     }
     cout << "\ni = " << i << endl;
     return 0;
}
```
- (a) What is the output of the program?
- (b) Rewrite the for loop as an equivalent while loop

and so that the output of the program doesn't change.

- 8. The sum of the first *n* cubes is given by  $1 + 2^3 + 3^3 + \cdots + n^3 = \left(\frac{n(n+1)}{2}\right)^3$ 2  $\Big)^2$ . Write a complete program that checks this formula by inputting  $n$  and then computing and comparing the values of both sides of the equation.
- 9. Consider the flow chart for a greatest common divisor algorithm shown at right.
	- (a) Tabulate values for A and B as the algorithm progresses. Start with  $A = 1232$  and  $B = 1190$ .

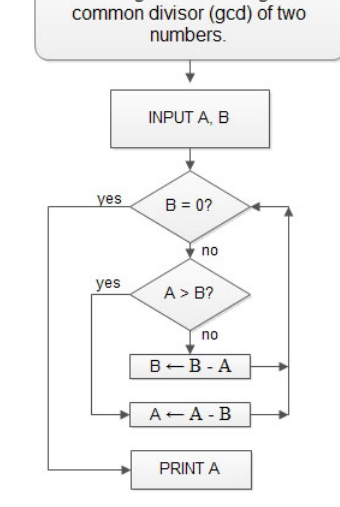

Euclid's algorithm for the greatest

- (b) Write a C++ function that takes integer parameters A and B and returns the output of this algorithm.
- 10. Consider the code below:

```
int main() {
    cout << "\nInput a year and this program will determine if it's a leap year.";
    cout << "\nInput ctrl+d to quit:";
int N;
    while(cin \gg N) {
        if(/*condition for N to be divisible by 4*/) {
            if(/*N is divisible by 400*/) cout << endl << N << " is a leap year.";
            else if(/*N is divisible by 100*/)
                cout << endl << N << " is not a leap year.";
```

```
else cout << endl << N << " is a leap year.";
       }
       else cout << endl << N << " is not a leap year.";
       cout << "\nInput a year and this program will determine if it's a leap year.";
       cout << "\nInput ctrl+d to quit:";
   }
   return 0;
}
```
- (a) Fill in appropriate code for the conditional of each if statement.
- (b) What happens when the user enters 2000?